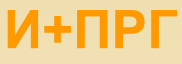

Практические занятия

- Сколько занимают в памяти указатели чисел типа double и long double?
- Пусть а и b указатели. Всегда ли \*a == \*b, если a == b?
- Верно ли обратное, т.е. Всегда ли  $a == b$ , если \*a == \*b?
- В чем разница \*а и а[0]?

 $C/C++$ 

• Допустимо ли выражение \*\*\*\* k=56? Что оно делает?

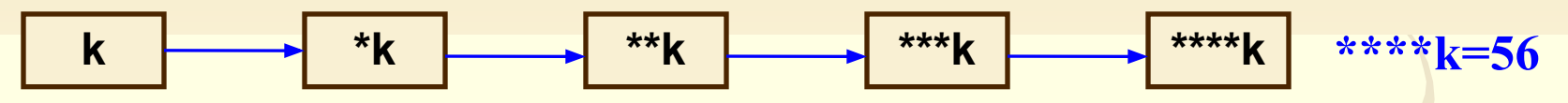

Создание цепочки указателей

```
\#include \leq iostream.h>
// Создание цепочки указателей
\min ()
\{ int *i;
 i = new int;int ** j = \&i;int ***n = \&mathbf{k}j;
  int ****k = \&n;
 ****k = 56;
 cout << "\n значение i= " << *i << "\n адрес i=" << i << "\n адрес j=" << j
<< "\n адрес n=" << n << "\n адрес k=" << k;
cout << "\n 3Ha4eHNe ****k= " << ****k << "\n 3Ha4eHNe ***k=" << ***k << "\n
значение **k="<< **k << "\n значение *k=" << *k << "\n адрес k=" << k;
delete i; return 0;}
```
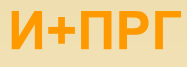

Практические занятия<br>Указатели на константы

Чем отличается int \* const от int const \*. Возможен ли указатель int const \* const?

Форма int \* const означает константность указателя: указатель объявленный с этим определением, не может менять адрес, на который он указывает.

```
#include <iostream.h>
\min ()
{ int number = 5;
  int var = 10;
  int *const prt = \&number;
*prt = 100; // Допустимо
prt = & var; // Ошибка
return 0; \}
```
 $C/C++$ 

Форма int const \* означает константность самого значения, на которое адресует указатель: адрес, на который указывает указатель можно менять, но изменить значение содержимого адреса при помощи указателя невозможно.

```
\#include \leqiostream.h>
\min ()
{ int number = 5;
  int var = 10:
  int const * prt = &number;
\mathbf{prt} = \&var; // Допустимо
var = 15;
*prt = 100; // Ошибка
return 0; \}
```
Если модификации не должен подвергаться ни сам указатель, ни значение, на которое он указывает, то допускается использование типа int const \* const

```
#include \leqiostream.h>
\min ()
{ int number = 5;
  int var = 10;
  int const *const prt = & number;
*prt = 100; // Oшибка
prt = & var; // Ошибка
return 0; \}
```
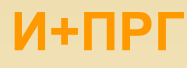

## $C/C++$

Практические занятия

### Найти ошибку

#### $\#include$   $\leq$  iostream.h>

// Переменная var получает целое значение и используется для инициализации указателя prt  $\min$  ()  $\{$  int var, \*prt;  $var = 10$ ; \*prt =  $var;$ cout <<"\n 3начение prt -> " <<\* prt); return  $0: \}$ 

Ошибка заключается в следующем: Указатель не инициализирован, он не указывает ни на одну переменную, под которую выделена статическая или динамическая память. Программа будет работать, но ошибка может проявиться сбоями программы, причём не сразу, а через некоторое время после начала работы.

### НАДО:

#### $\#include$   $\leq$  iostream.h>

// Переменная var получает целое значение и используется для инициализации переменной, на которую указывает prt  $\mathbf{main}()$ 

```
\{ int var, *prt;
```
 $var = 10$ ;

 $*$ prt = var;

cout << "\n Значение переменной, на которую указывает prt -> " <<\* prt $\cdot$ ;

### delete prt;

return  $0; \}$ 

Ввести текстовую строку и вывести её на экран по 4-е символа в одной строке

 $\#$ include  $\leq$ iostream.h> #include <stdio.h>  $\mathbf{main}()$ 

```
char input [80];
char *current;
int i = 1;
```
cout << "Введите строку ->"; gets (input);

```
for (current=input; *current;
```

```
current++, i++
```

```
cout << * current;
if (! (i % 4))
  cout << endl;
```
return 0:

И+ПРГ

4

Практические занятия

#### Разбить текстовую строку по символу пробела

#### Без использования указателей

 $C/C++$ 

С использованием указателей

```
\#include \leq iostream.h>
#include <stdio.h>
#include (string.h>
int main()char input[80];
 char current[80];
 int i, j;cout << "Введите строку -> ";
 gets(input);
 for(i = 0; i < strlen (input); i++)
  for(j = 0; input[i] != ' ' && input[i];
                                   i++, i++)
       current[j] = input[i];current[j] = \sqrt{0};
  cout << current << endl;
  return 0;
```

```
\#include \leqiostream.h>
#include <stdio.h>
#include (string.h>
int main(){ char input[80];
   char current[80];
   char *prt, *prt_cur;
 cout << "Введите строку -> ";
 gets(input);

 while(*prt)
  \{ prt cur = current;
     while(*prt != ' ' && *prt)
       \{ *prt cur = *prt;
          prt cur++;
          prt++;// Пропускаем пробел
    if("prt) prt++;*prt cur = \sqrt{0};
    cout << current << endl;
                                 \mathcal{E}return 0; \}
```
И+ПРГ

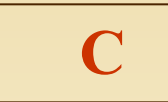

### **Функция calloc**

```
#include <stdlib.h>
\#inclide \leqstdio.h>
#define N 100000
float *get mem(void)
float \ast p;
p = calloc(N, sizeof(float));if (!p)\{ \text{print}("????\\n"); \text{exit}(1); \}return 0; \}\min ()
\{ get mem();
```
return  $0; \}$ 

Программа возвращает указатель динамина ческий блок памяти для массива из N чисел типа float.

printf("Ошибка при распределении памяти\n");

Практическая работа: что делают программы

### **Функции malloc и free**

```
\#include \lestdlib.h>
#include <stdio.h>
int main (void)
{ char *str[10]; int i;
   for (i=0; i<10; i++);
      \{ \text{ if } ((str[i]) =(char<sup>*</sup>)malloc(10))==NULL)
{ printf ("????????\n");
     exit(1):printf ("222222?\\n");gets (str[i]);H ?????????
for (i=0; i \le \si++);
    free (str[i]);
return 0; }
```
Программа распределяет блок памяти для строк, а затем освобождает этот блок.

printf("Ошибка при распределении памяти\n"); printf ("Введите строку символов\n);

// Освобождение блока памяти

### **Функция realloc**

 $\#include$   $\leq$  stdlib.h>  $\#$ include  $\leq$ stdio.h>  $\#include$   $\leq$   $\leq$ int main (void) { char \*p;  $p = (char<sup>*</sup>)$  malloc(16); if  $(!p)$ { printf ("???????\n"); exit(1);} strсру (р,"Это-15 символов\n");  $p=(char<sup>*</sup>)$ realloc ( $p < 17$ ); if  $(!p)$ { printf ("????????\n"); exit(1);} strcat  $(p < "."$ printf("\n"); printf(p); free(p); return  $0; \}$ 

Программа распределяет блок памяти для 16 символов, копирует в них строку "Это-15 символов", а затем увеличивает размер блока до 17 символов, чтобы разместить в конце точку и, наконец, освобождает этот блок. 5

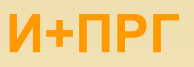

### $C/C++$

## Индивидуальные домашние задания на указатели и динамическую память

Написать программы на С